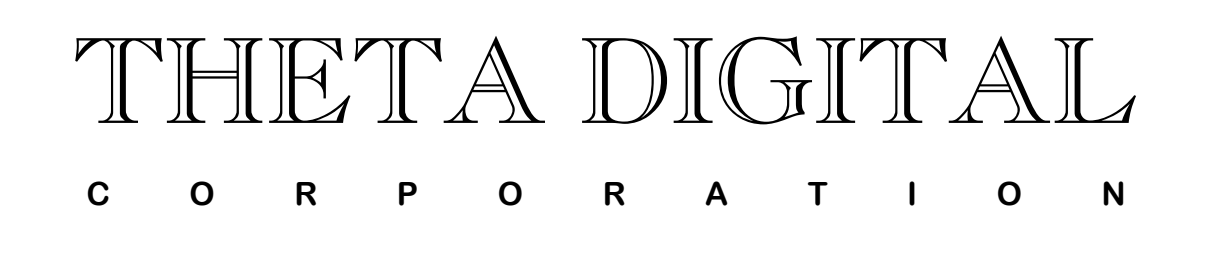

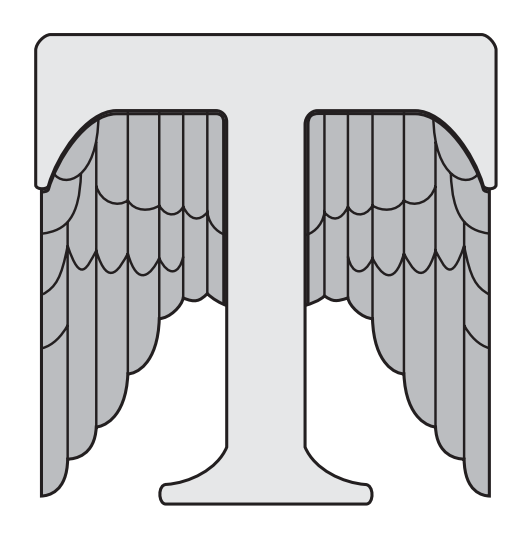

# Generation VIII

## *RS232 Control Protocol*

V 1.02

*Digital Done Right* **™** 

### **RS232 Hardware Connections**

RTS and CTS are not implemented in Generation VIII

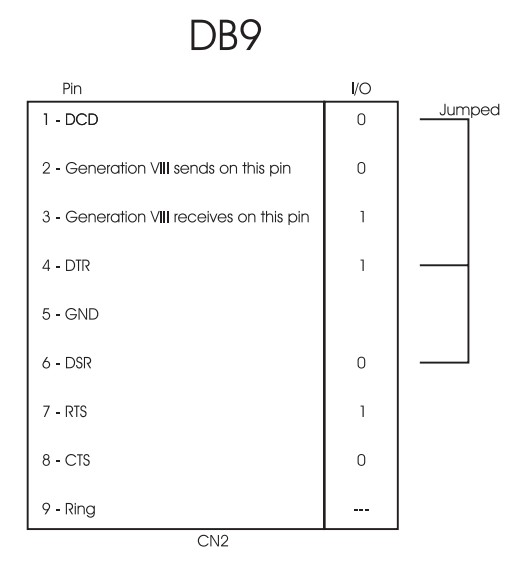

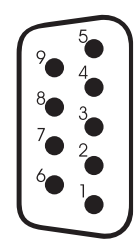

Rear panel view of DB9 connector (From outside of unit).

These are the connector drawings only. The RS232 cable must be a regular RS232 or mouse extender cable that are wired pin for pin.

#### **Generation VIII RS232 Control Details**

RS232 settings are user definable in the Setup/RS232 menu, to accommodate interfacing with a wide range of control products.

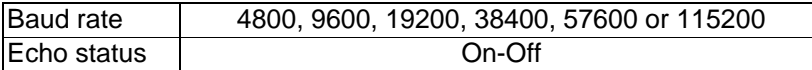

Baud rate: Maximum number of bits per second. The duration of a single bit is equal to 1 / baud rate.

Echo status: Specifies whether the **STATUS** of each parameter shown in the protocol will automatically (**On**) be echoed back to the controller when there is any change, or whether no status information will be transmitted. Please refer to page **Error! Bookmark not defined.** or information on changing these settings.

The parameters for RS232 communication will default to 8 bits, 1 stop bit and no parity. (Software flow control).

#### **All values in this document are in Decimal.**

All commands will follow the format:

<Header><Command Identifier><Argument 1><Argument 2><Argument 3> where:

 $<$ Header $>$  =  $<$ 254 $>$  $<$ 241 $>$ <Command identifier> = <byte>  $\epsilon$ Argument 1> =  $\epsilon$ byte>  $\langle$ Argument 2> =  $\langle$ byte>  $\langle$ Argument 3> =  $\langle$ byte>

Each command will be able to access the system configuration directly, eliminating the need to press any button on the Generation VIII's front panel.

Examples:

- 1) To put the Generation VIII into standby: Send 254, 241, 04, 14, 01, 00 (all values in decimal). Where 254 and 241 are the header,  $04 =$  Command Do Action,  $14 =$  Action Power Main,  $01 =$  put unit into standby, and  $00 =$  filler (4 characters required).
- 2) To change to Input # 2: Send 254, 241, 01, 04, 00, 02 Where 254 and 241 are the header,  $01 =$  Command Variable Change,  $04 =$  Variable Input Selected, 00 = filler (4 characters required), and  $02 =$  Input 2.

-OR-

254, 241, 04, 05, 02, 00 Where 254 and 241 are the header,  $04 =$ Command Do Action,  $05 =$  Select Input,  $02 =$  Input 2, and 00 = filler (4 characters required.

3) To increment the Master Volume: Send 254, 241, 04, 20, 00, 00 Where 254 and 241 are the header,  $04 =$ Command Do Action,  $20 =$ Action Variable Specified Increment, 00  $=$  Variable Master Volume, and 00  $=$  filler (4 characters required)

#### **Please note: All values below are in decimal.**

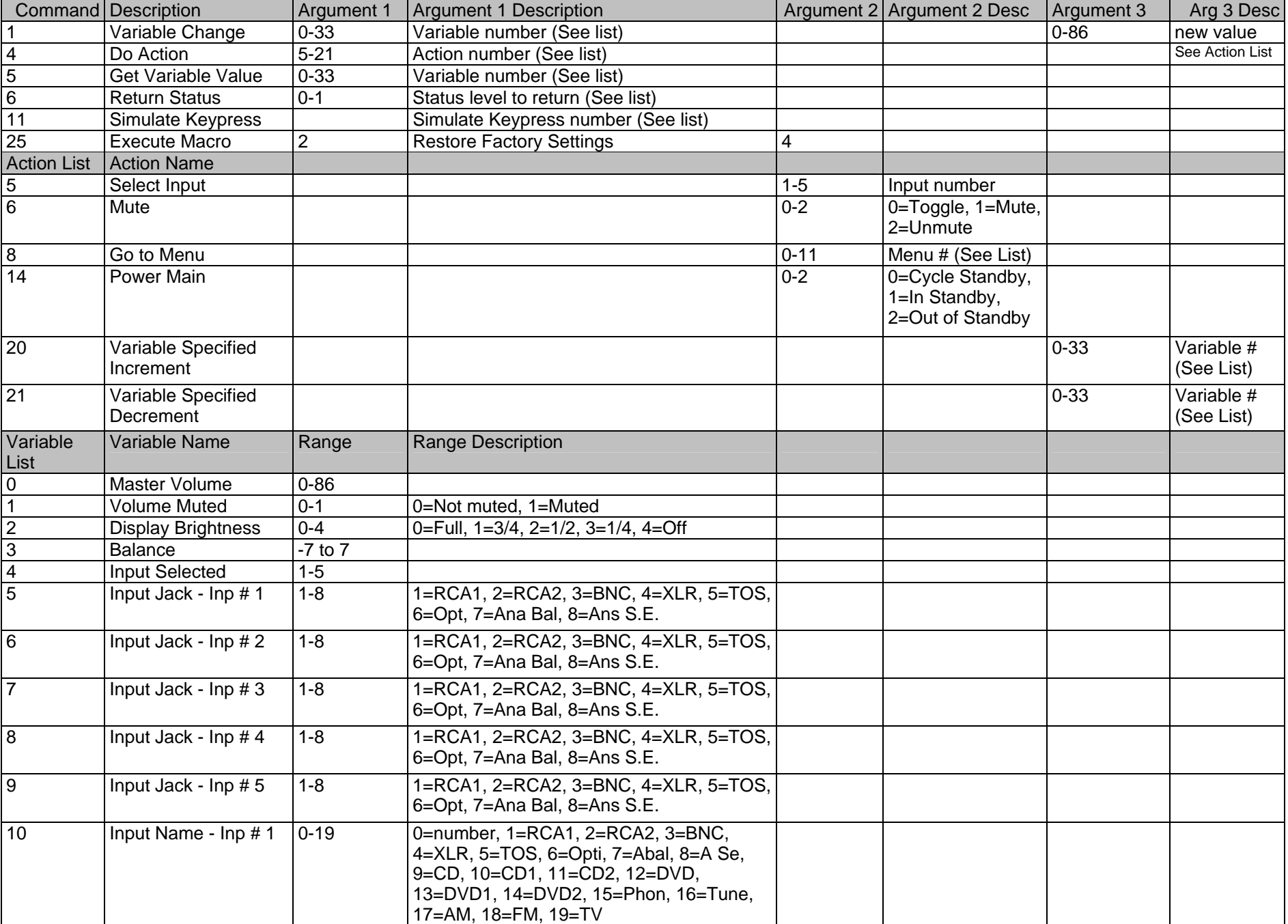

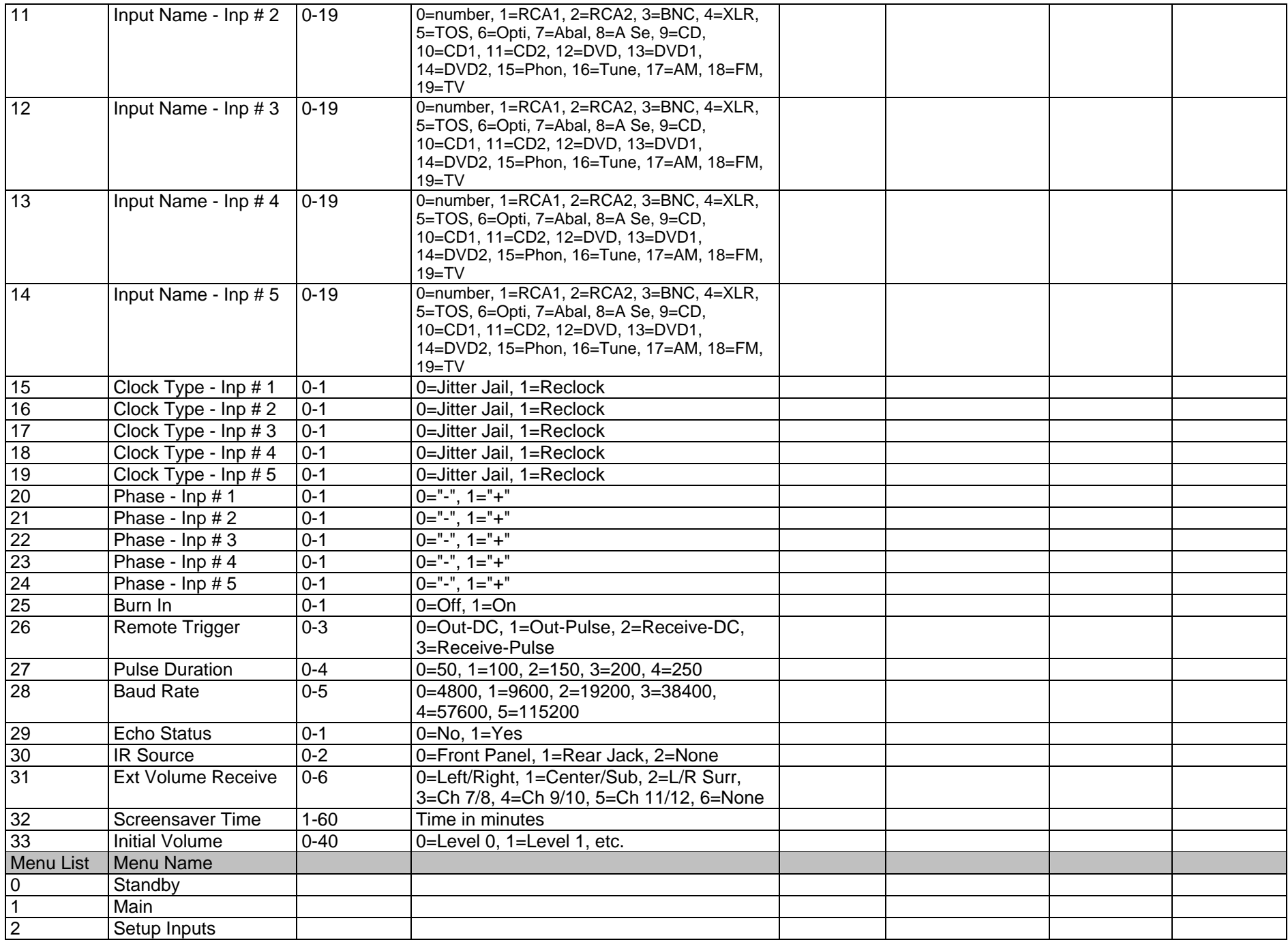

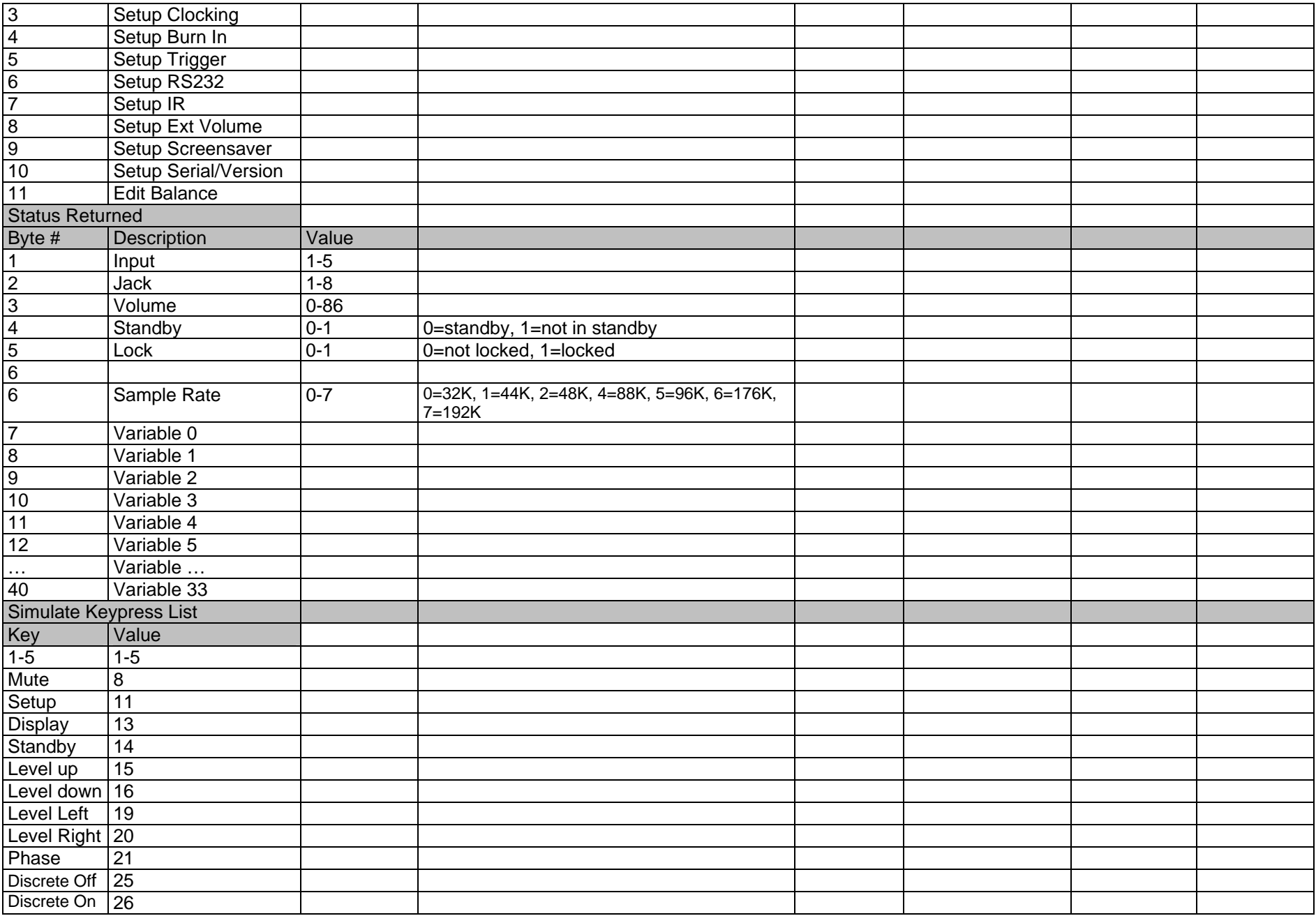